## Restore pdf file associations

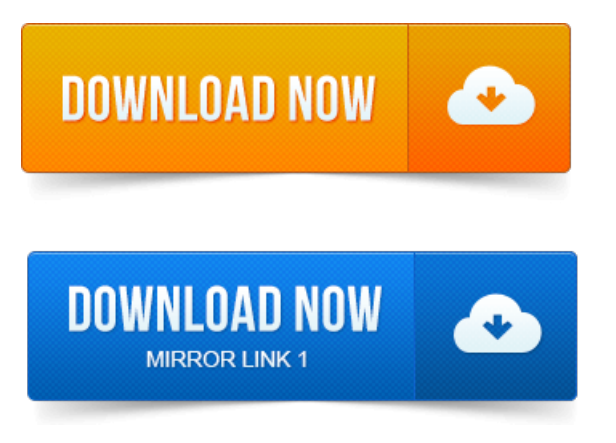

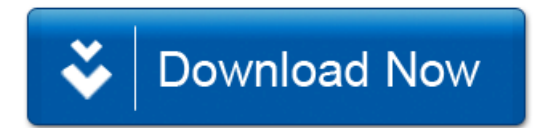